Зарегистрировать заявление через Интернет

1. Открыть браузер, в командной строке ввести адрес dop.mosreg.ru

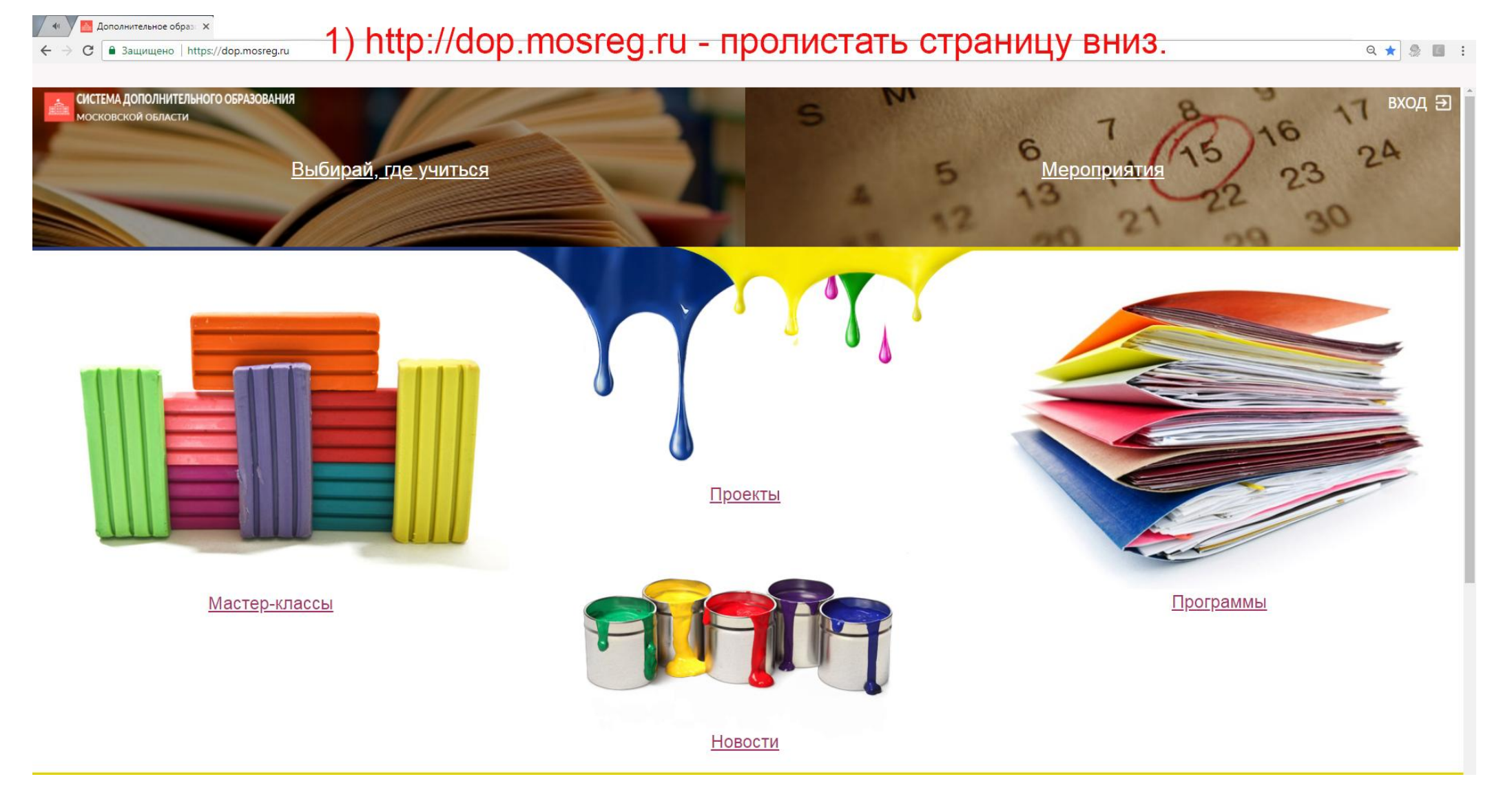

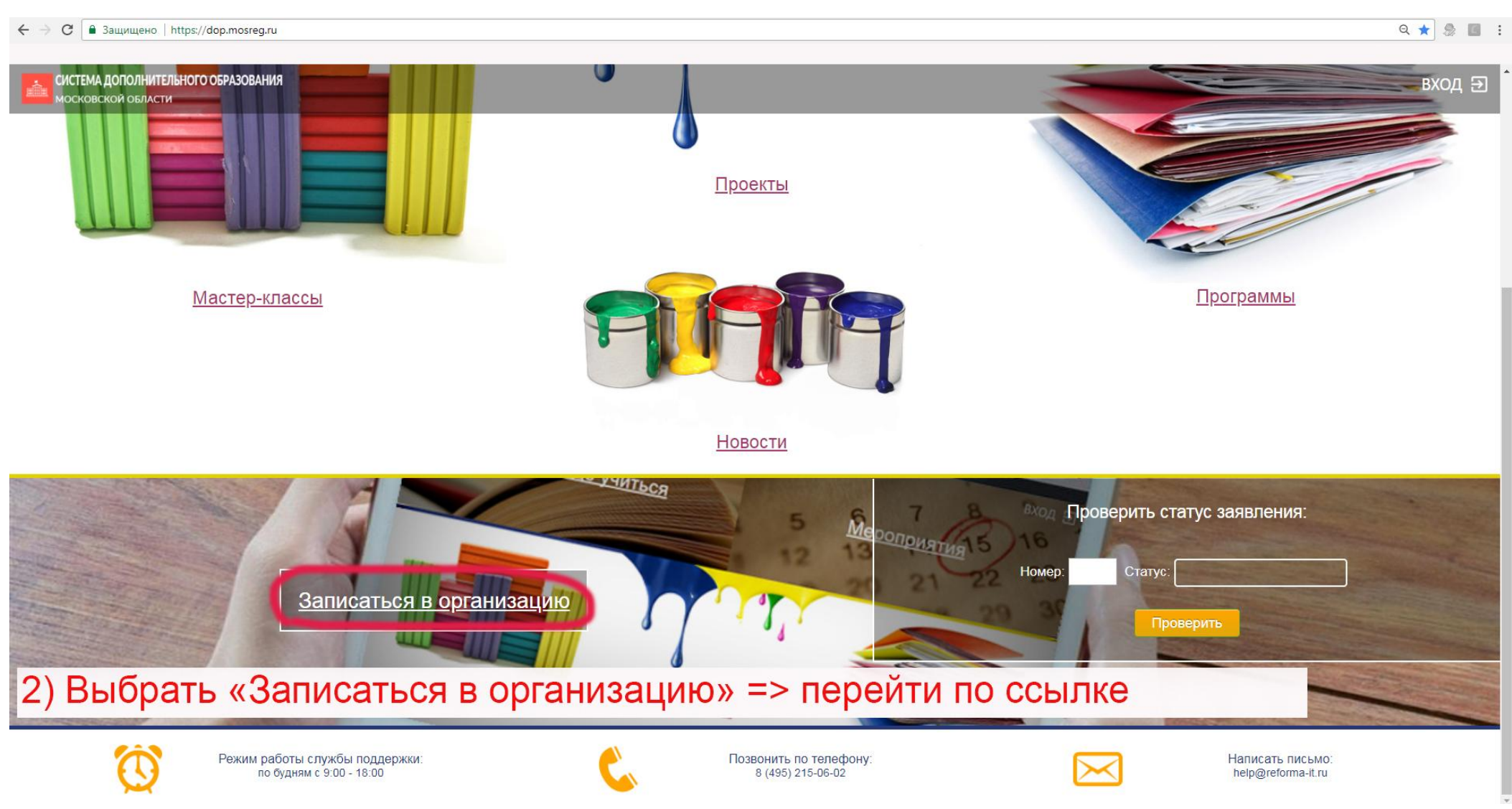

2. Пролистать страницу вниз, найти «Записаться в организацию»

Перейти по ссылке

## 3. На открывшейся карте ввести город Дубна в строку или выбрать на карте самостоятельно.

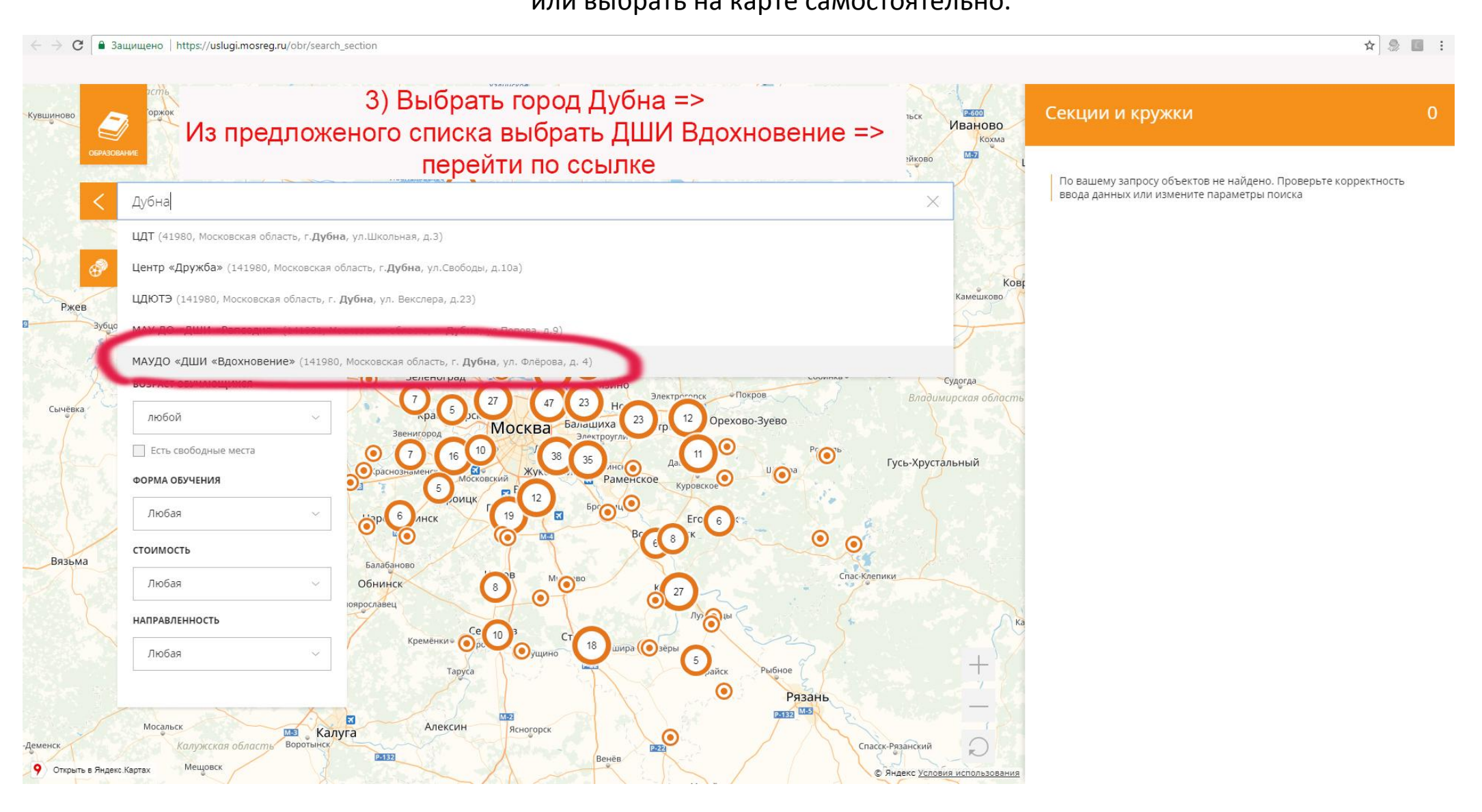

## 4. В открывшемся окне выбрать ДШИ «Вдохновение» и перейти по ссылке.

### $\leftarrow \rightarrow c$  **a** 3aщищено https://uslugi.mosreg.ru/obr/search\_section#604

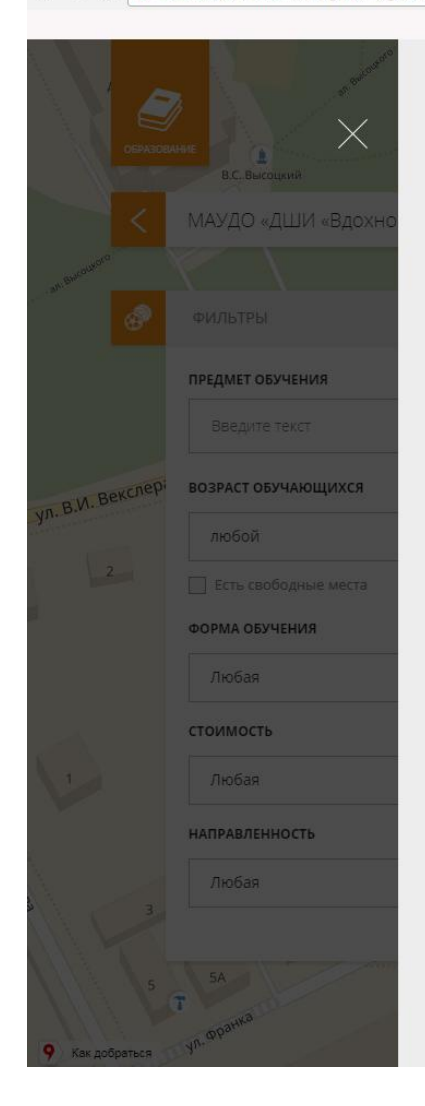

### МАУДО «ДШИ «ВДОХНОВЕНИЕ»

Муниципальное автономное учреждение дополнительного образования города Дубны Московской области «Детская школа искусств «Вдохновение»

2011

Культура

Действует

520

1035

Самостоятельное учреждение

Дубна г.о. (1 категория)

ЧАСЫ РАБОТЫ

Администрация города Дубны Московской области

Муниципальное автономное образовательное учреждение

понедельник-суббота с 9-00 до 21-00

### **КОНТАКТЫ**

http://дубна-вдохновение.рф/

### dubna-vdohnovenie@mail.ru

8(496) 212-25-53

Год основания:

Статус работы:

Тип структуры:

Населенный пункт: Количество обучающихся:

Количество мест:

Организационная форма:

Сфера доп, образования:

ПРОГРАММЫ ОБУЧЕНИЯ

Учредитель:

### 141980, Московская область, г. Дубна, ул. Флёрова, д. 4

# 4) Откроется страничка школы  $\Rightarrow$

Секции и кружки

искусств «Вдохновение»

8(496) 212-25-53

пролистать вниз

Муниципальное автономное учреждение дополнительного образования города Дубны Московской области «Детская школа

141980, Московская область, г. Дубна, ул. Флёрова, д. 4

 $\land$   $\otimes$   $\blacksquare$  :

## Открывшуюся страницу пролистать вниз до нужного вам класса.

## 5. Выбрать нужную вам группу и нажать «подать заявление»

### $\leftarrow$   $\rightarrow$   $\left| \mathbf{C} \right|$  **a** Защищено | https://uslugi.mosreg.ru/obr/search\_section#604

```
Нет данных
                                                                                                                                                                     Секции и кружки
                                                 Условия приёма
                                                 В первый класс художественного отделения принимаются дети 10 - 12 лет, успешно прошедшие приемные
                                                                                                                                                                      Муниципальное автономное учреждение дополнительного
                                                 испытания. Без приёмных испытаний принимаются дети в общеразвивающие классы с 10 лет, подготовительные
                                                                                                                                                                      образования города Дубны Московской области «Детская школа
                                                 группы 7 - 9 лет, в группы раннего эстетического развития 3-6 лет. На хореографическое отделение принимаются
                                                                                                                                                                      искусств «Вдохновение»
                                                 дети от 5 лет. Набор осуществляется по результатам кастинга.
                                                                                                                                                                      141980, Московская область, г. Дубна, ул. Флёрова, д. 4
                                                 Подробнее
                                                                                                                                                                      8(496) 212-25-53
                                                  Возраст: Для 10-12 лет
                                                                                   Период обучения:
                                                                                                                   Стоимость: Прейскурант
                                                 Группа: Набор 1 класс 6 часов ИЧ
                                                                                   c 01.09.2018 no 31.05.2021
                                                 Covnna
                                                                                   Бюджетных мест: 0
               ПРЕДМЕТ ОБУЧЕНИЯ
                                                                                   Платных мест: 40
                                                 Педагог:
                                                                                                                                                                         5) Выбрать группу =>
                                                 Нет данных
                                                                                                                                                                   нажать «подать заявление»
n. B.M. Bekchepi
               ВОЗРАСТ ОБУЧАЮЩИХСЯ
                                                 Условия приёма
                                                 В первый класс художественного отделения принимаются дети 10 - 12 лет, успешно прошедшие приемные
                  пюбой
                                                 испытания. Без приёмных испытаний принимаются дети в общеразвивающие классы с 10 лет, подготовительные
                                                                                                                                                                              обратите внимание,
                                                 группы 7 - 9 лет, в группы раннего эстетического развития 3-6 лет. На хореографическое отделение принимаются
                                                 дети от 5 лет. Набор осуществляется по результатам кастинга.
                                                                                                                                                                          что для вашего удобства
                                                 Подробнее
                                                                                                                                                                             классы формируются
               ФОРМА ОБУЧЕНИЯ
                                                 Возраст: Для 10-12 лет
                                                                                                                                                                            в разных частях города
                                                                                                                  Стоимость: Прейскурант
                                                                                   Период обучения:
                 Любая
                                                 Группа: Набор 1 класс 6 часов ЛБ
                                                                                  с 01.09.2018 по 31.05.2021
               стоимость
                                                                                                                    ПОДАТЬ ЗАЯВЛЕНИЕ
                                                 Fovnna
                                                                                   Бюджетных мест: 0
                                                                                   Платных мест: 40
                                                 Педагог:
                 Любая
                                                 Нет данных
               НАПРАВЛЕННОСТЬ
                                                 Условия приёма
                                                 В первый класс художественного отделения принимаются дети 10 - 12 лет, успешно прошедшие приемные
                                                 испытания. Без приёмных испытаний принимаются дети в общеразвивающие классы с 10 лет, подготовительные
                                                 группы 7 - 9 лет, в группы раннего эстетического развития 3-6 лет. На хореографическое отделение принимаются
                                                 дети от 5 лет. Набор осуществляется по результатам кастинга.
                                                 Подробнее
                                                  Возраст: Для 3-7 лет
                                                                                   Период обучения:
                                                                                                                  Стоимость: Прейскурант
```
 $\land$   $\otimes$   $\blacksquare$  :

## 6. Выбрать «войти через ЕСИА»

### $\leftarrow \rightarrow c$  | а Защищено | https://uslugi.mosreg.ru/obr/search\_section#604

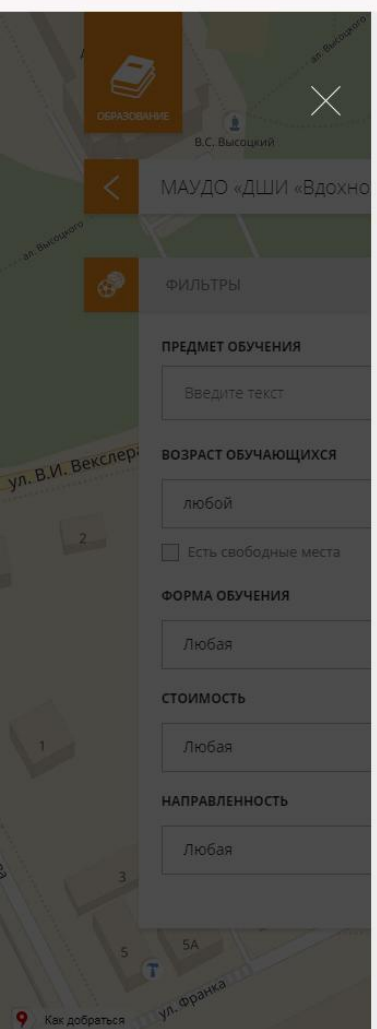

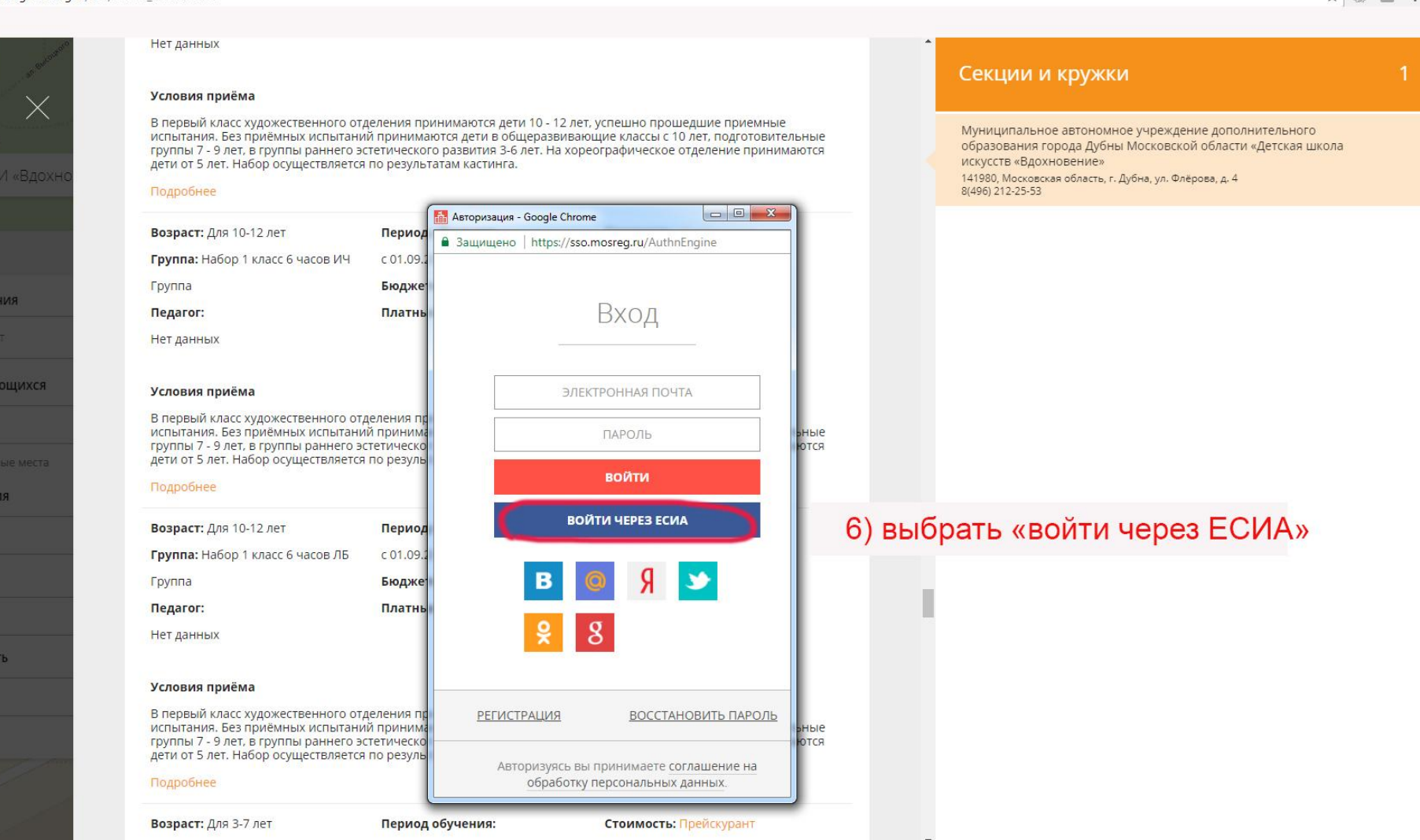

### ☆ ※ ■ :

## 7. Откроется окно для авторизации на портале Госуслуг.

### $\leftarrow$   $\rightarrow$  С  $\boxed{a}$  Защищено | https://uslu

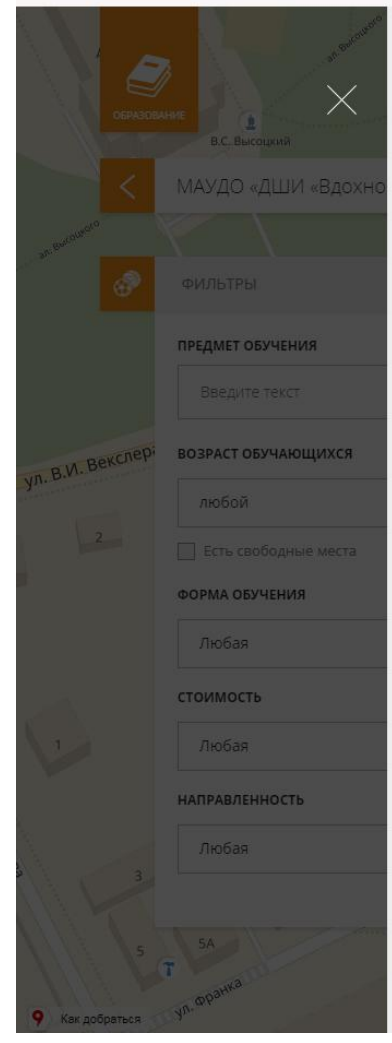

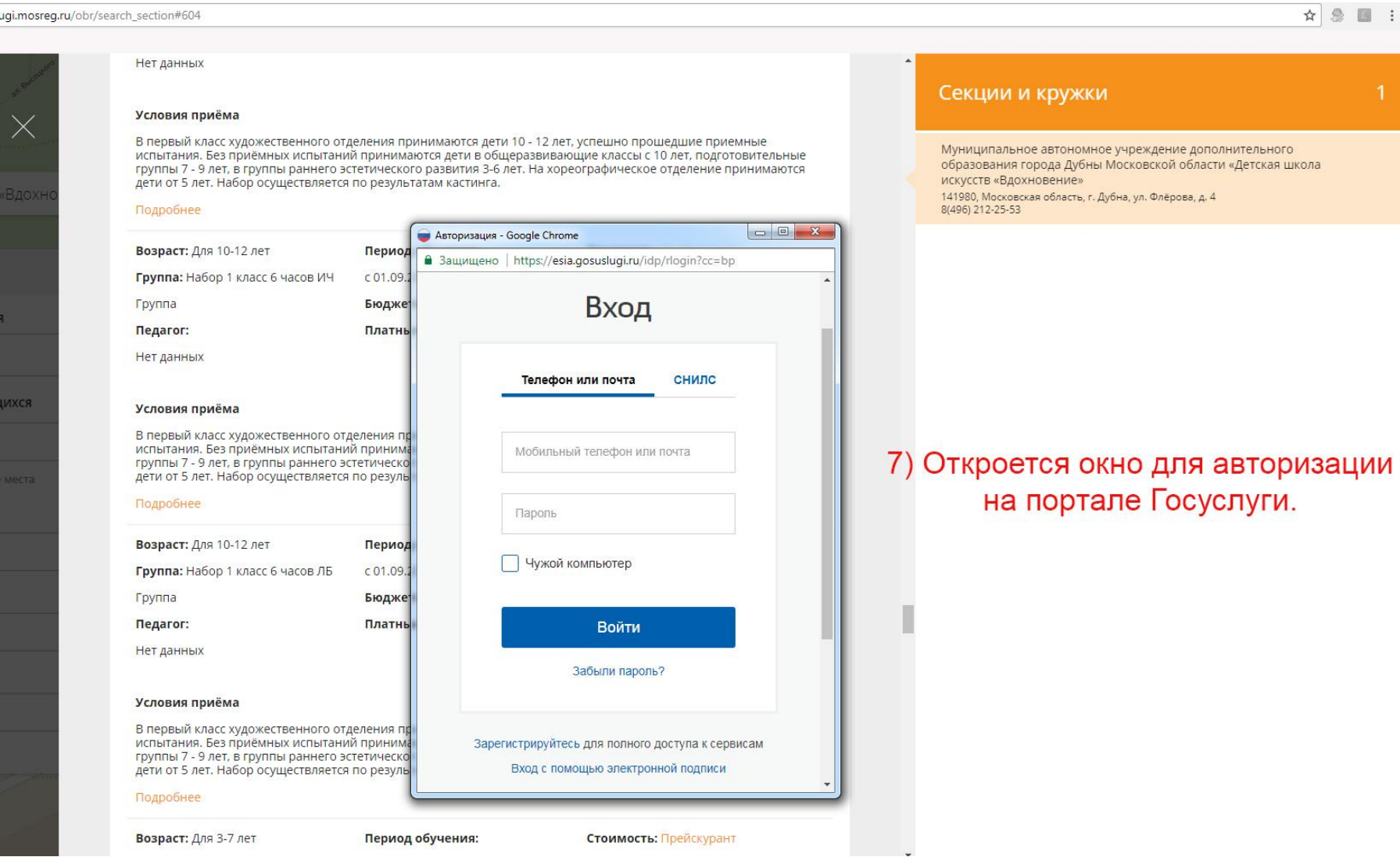

Необходимо ввести логин, пароль, после авторизации вы вернетесь на школьную страницу.

## 8. Пролистываем страницу вниз и выбираем класс

### C | 3 Защищено | https://uslugi.mosreg.ru/obr/search\_section#604  $\leftarrow$  $\rightarrow$

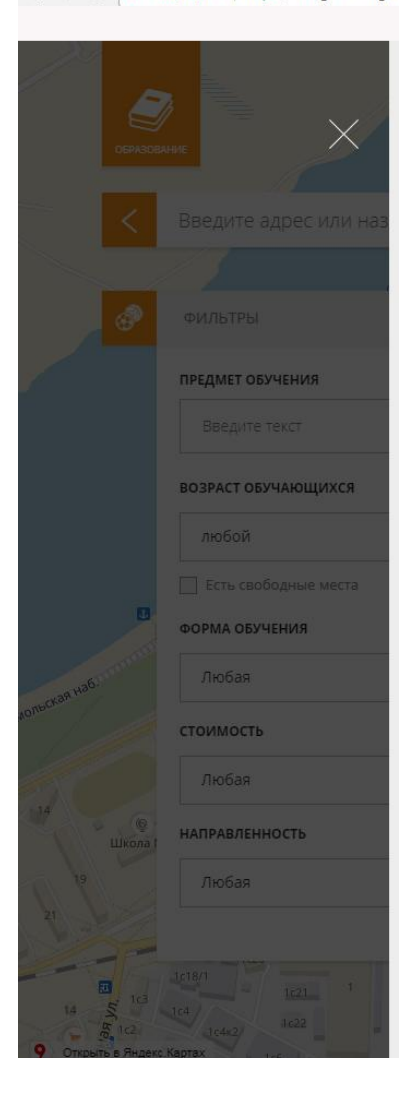

### МАУДО «ДШИ «ВДОХНОВЕНИЕ»

Муниципальное автономное учреждение дополнительного образования города Дубны Московской<br>области «Детская школа искусств «Вдохновение»

2011

### **КОНТАКТЫ**

ЧАСЫ РАБОТЫ

http://дубна-вдохновение.pф/

### понедельник-суббота с 9-00 до 21-00

dubna-vdohnovenie@mail.ru

8(496) 212-25-53

141980, Московская область, г. Дубна, ул. Флёрова, д. 4

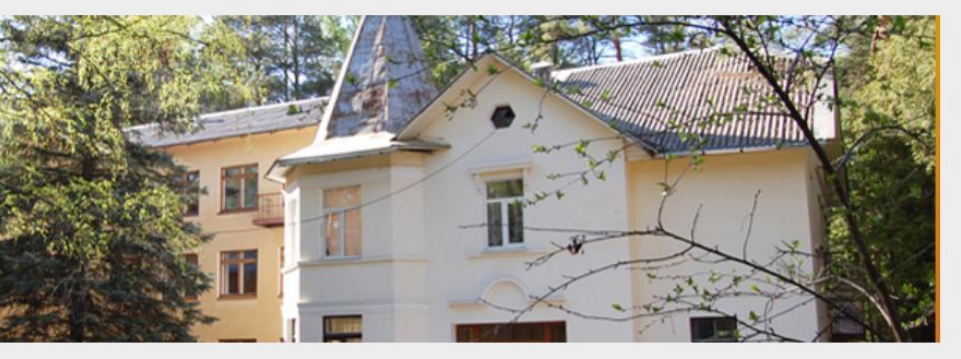

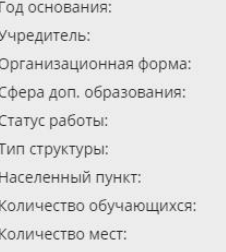

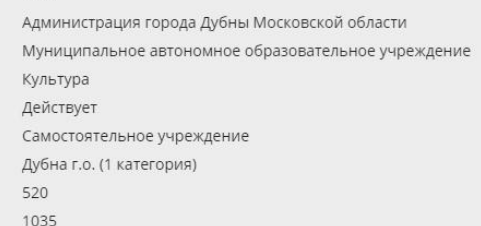

ПРОГРАММЫ ОБУЧЕНИЯ

### Секции и кружки

Муниципальное автономное учреждение дополнительного образования города Дубны Московской области «Детская школа искусств «Вдохновение» 141980, Московская область, г. Дубна, ул. Флёрова, д. 4 8(496) 212-25-53

Муниципальное автономное учреждение дополнительного образования города Дубны Московской области «Детская музыкальная школа» 141980, Московская область, г. Дубна, ул. Флёрова, д. 4 8 (496) 212-25-34

Муниципальное автономное учреждение дополнительного образования города Дубны Московской области «Школа воднолыжного спорта «Дубна» 141980, г. Дубна, Московской области, ул. Академика Балдина д.2 офис 403<br>8-49621-2-65-20

## 8) прокрутить страницу вниз => выбрать класс

## 9. Необходимо выбрать нужную вам группу и нажать «Подать заявление»

← → С • Защищено | https://uslugi.mosreg.ru/obr/search\_section#604

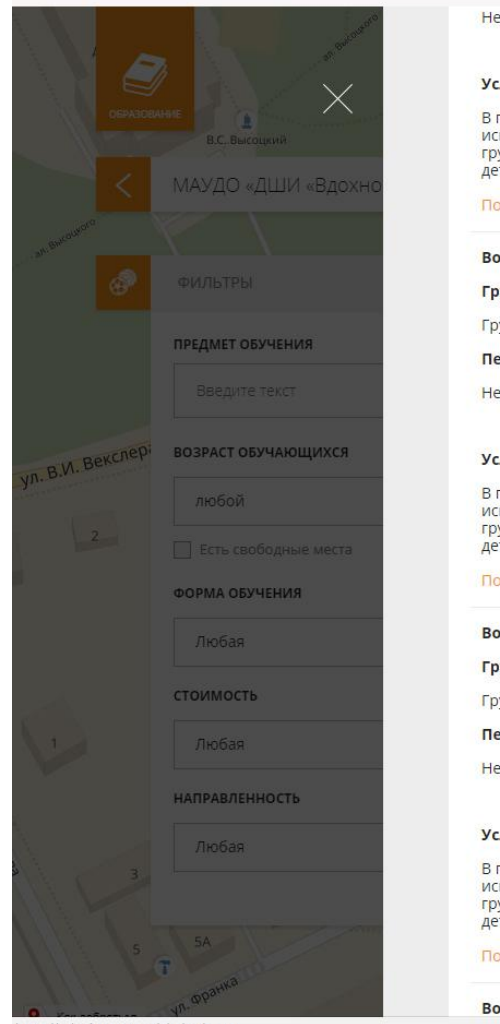

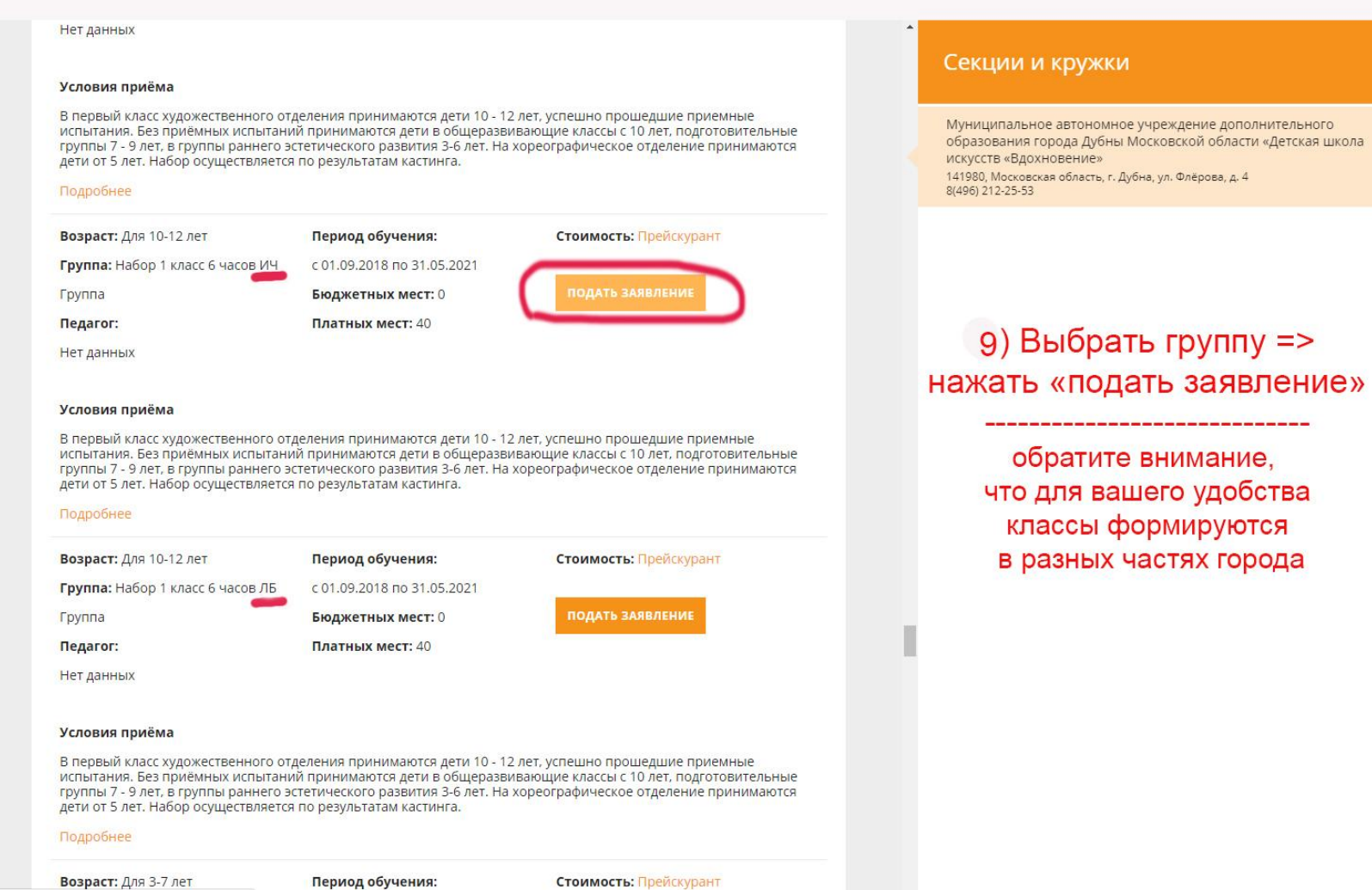

Период обучения:

Стоимость: Прейскурант

☆ 3 ■ :

## 10.Откроется окно для подачи заявления

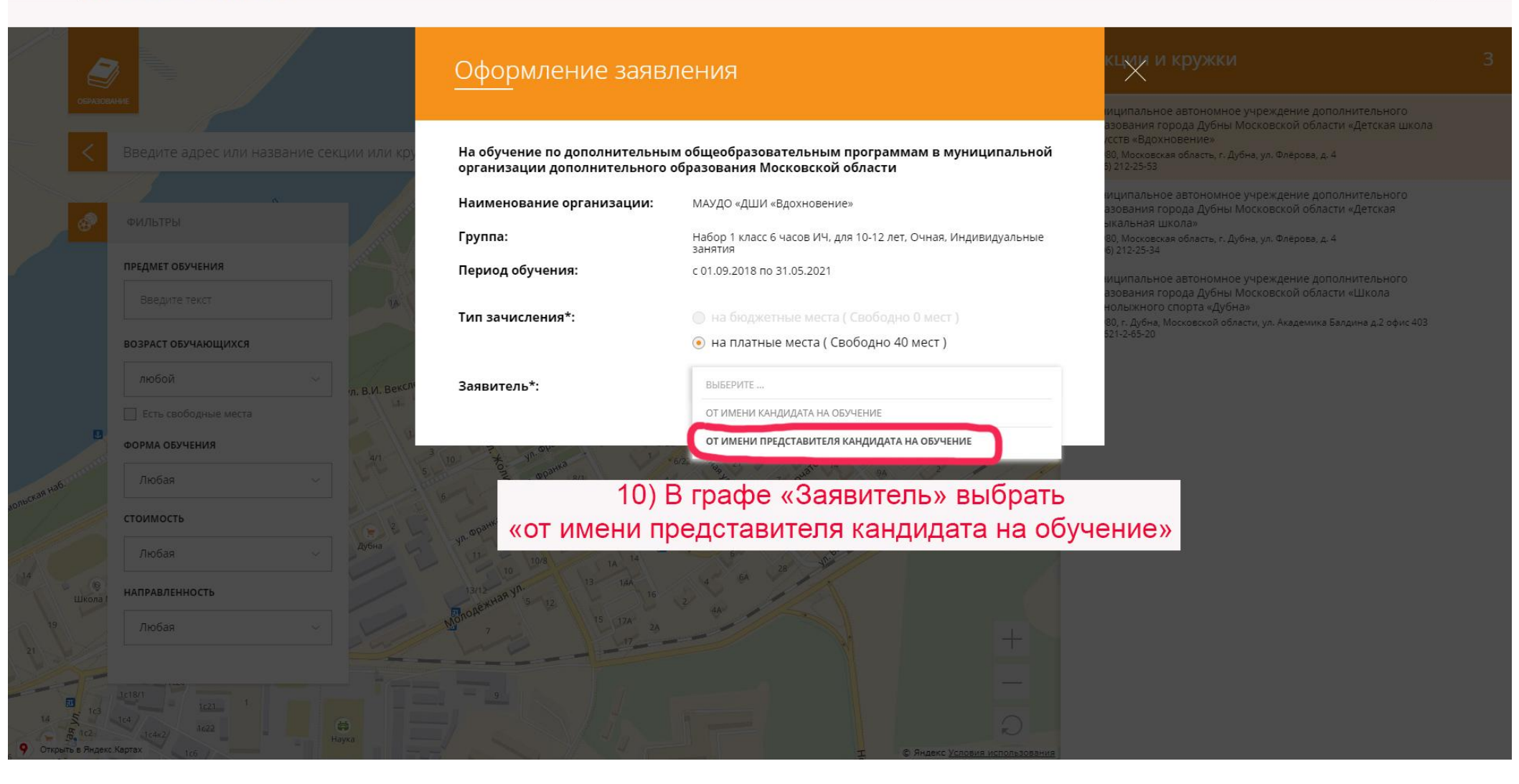

В графе заявитель необходимо выбрать нужное поле.

## 11.Откроется бланк заявления с анкетой.

### C | 3 Защищено | https://uslugi.mosreg.ru/obr/search sections

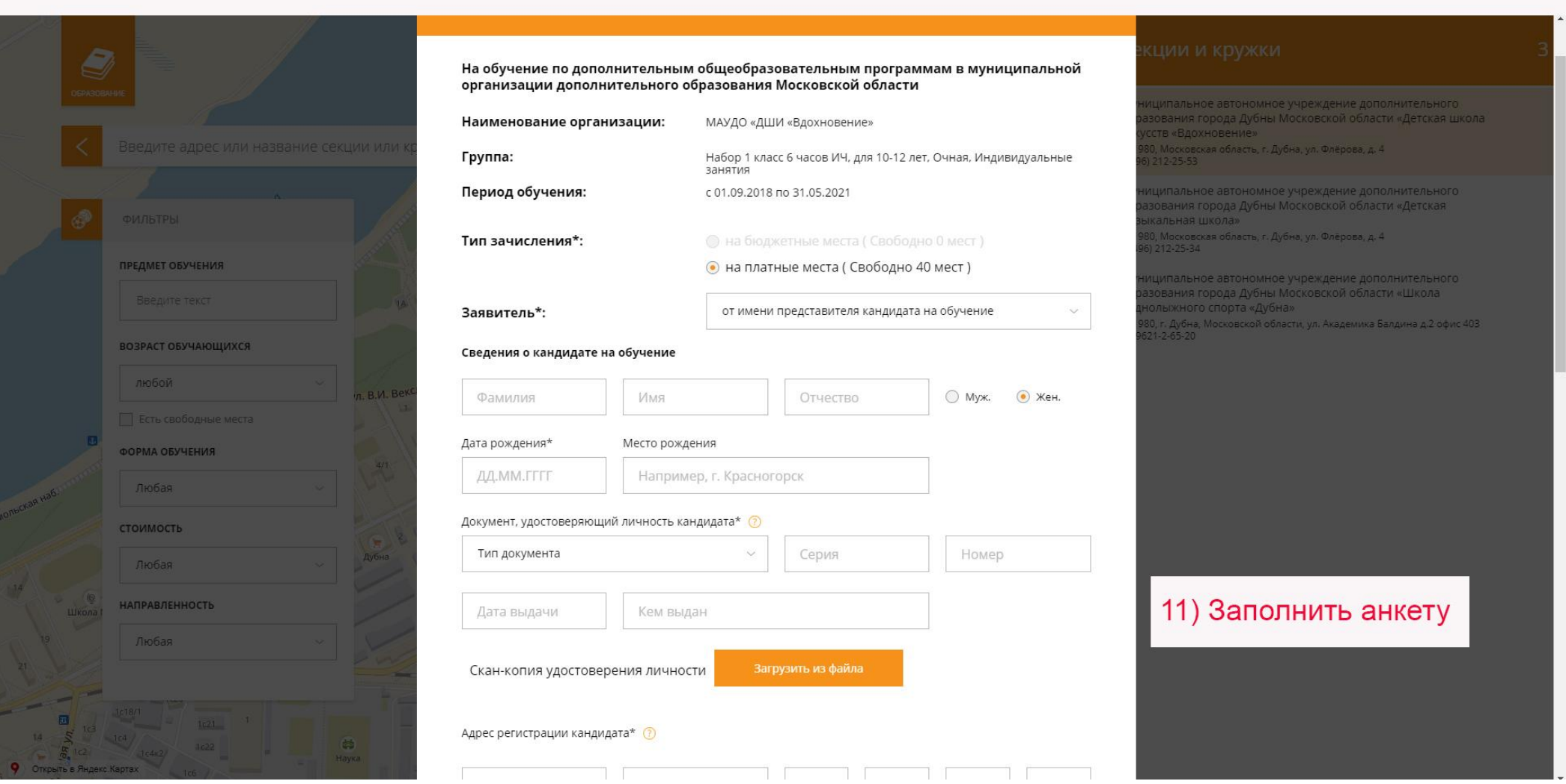

Ваши данные частично будут заполнены с сайта Госуслуги. Необходимо заполнить данные на вашего ребенка и прикрепить сканы документов.

Обращаем ваше внимание, на то, что необходимо указывать действующий адрес электронной почты. На него будут направляться сообщения о состоянии вашего заявления (заявление принято/не принято - причина, ребенок зачислен, а также информация о дате проведения экзамена, если вы выбрали класс, зачисление в который осуществляется на основании вступительных испытаний.